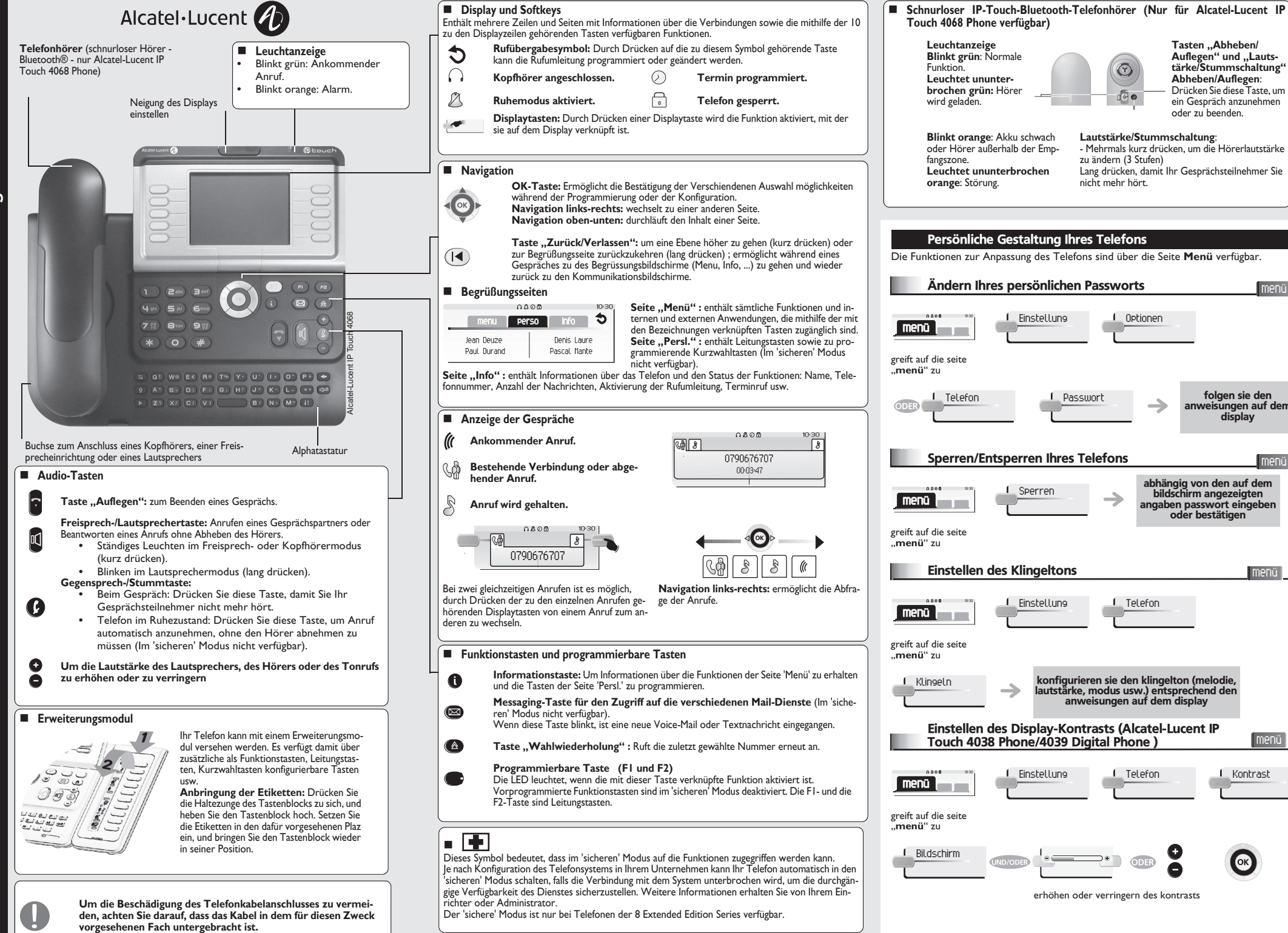

**Deutsch** 

menü

**Tasten ..Abheben/** Auflegen<sup>"</sup> und ...Lauts**tärke/Stummschaltung" Abheben/Auflegen**: Drücken Sie diese Taste, um ein Gespräch anzunehmen oder zu beenden.

 $\bigcirc$ 

 $\sqrt{\frac{1}{2}}$ 

folgen sie den anweisungen auf dem display

menü

menü

menü**lt**i

abhängig von den auf dem bildschirm angezeigten angaben passwort eingeben oder bestätigen

*De*

www.alcatel-Lucent.com *www.alcatel-Lucent.com*

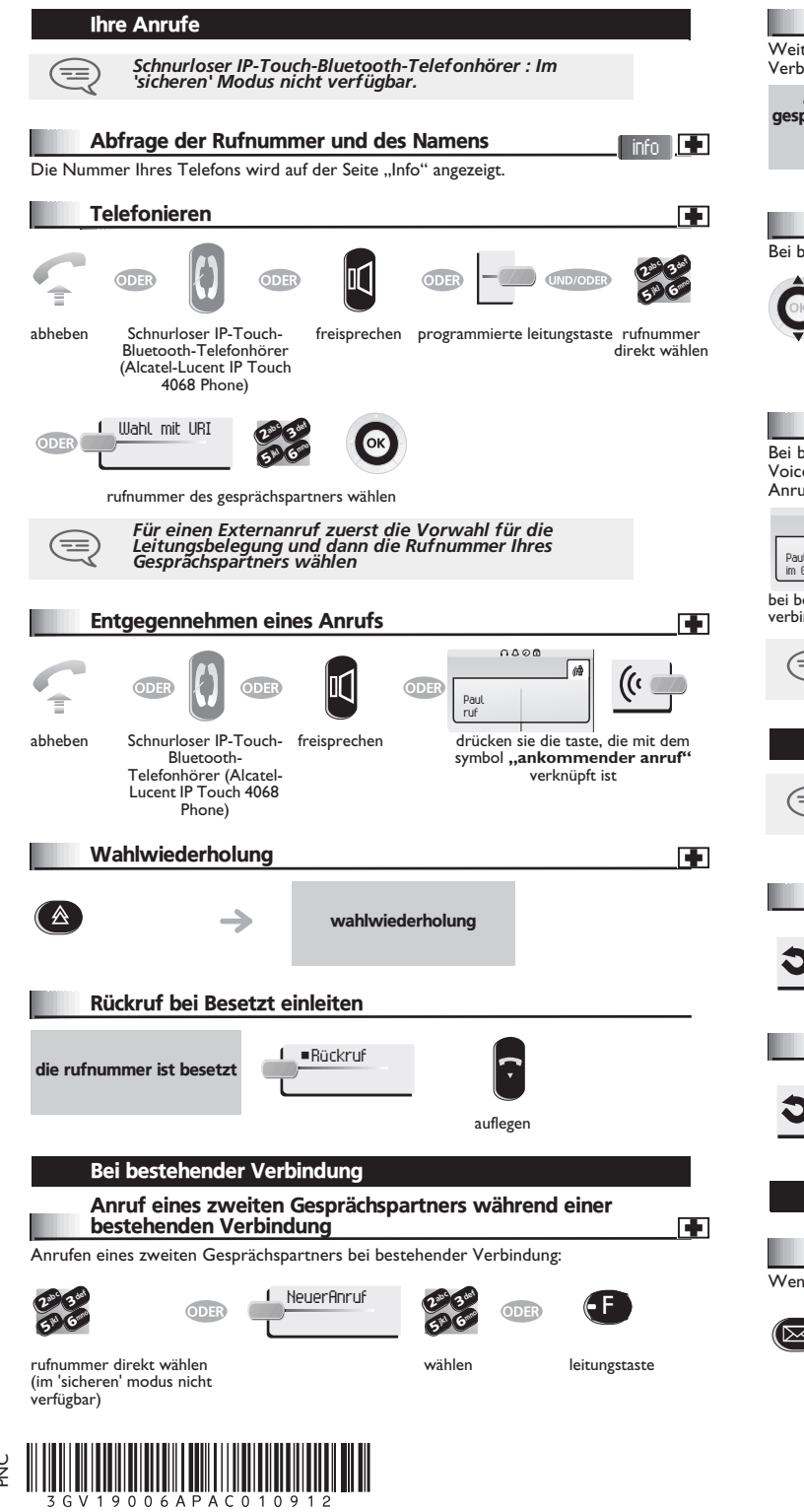

o<br>Z

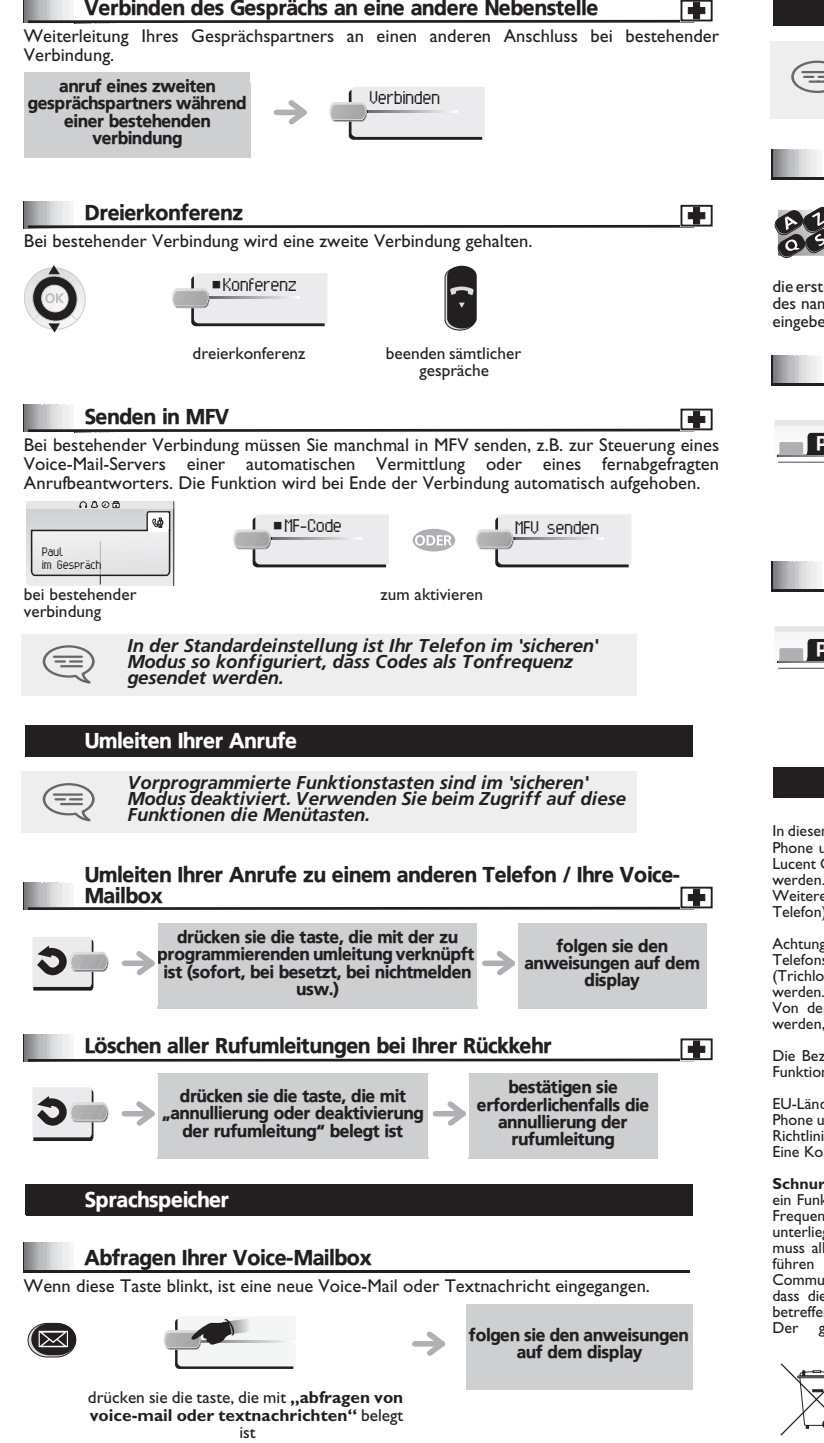

## Verzeichnisse *Bestimmte in diesem Abschnitt beschriebene Funktionen*  € *sind vom Telefonsystem abhängig. Nähere Angaben erhalten Sie bei Ihrem Einrichter oder entnehmen Sie dem entsprechenden Benutzerhandbuch (\*).* Anruf Ihres Gesprächspartners über seinen Namen folgen sie den  $\rightarrow$ anweisungen auf dem display ten buchstaben nens  $an^*$ Kurzwahltasten programmieren … persl. folgen sie den anweisungen auf dem 10:30 **PERSl.** display drücken sie auf eine (nicht programmierte) wahltaste oder eine programmierbare taste (f) oder  $f2$ <sup>\*</sup> Mithilfe programmierter Kurzwahltasten anrufen persl. 1. Monika **PERSl.** suchen ihres teilnehmers den gewünschten unter den programmierten gesprächspartner anrufen kurzwahltasten Garantie und sonstige Bestimmungen em Dokument werden die Dienste beschrieben, die von den Telefonen Alcatel-Lucent 4039 Digital nd IP Touch 4038/4068 Phone (ggf. mit Bluetooth-Hörer) in einem System des Typs Alcatel-Lucent OmniPCX Office oder Alcatel-Lucent OmniPCX Enterprise communication Server bereitgestellt e Informationen sind der Bedienungsanleitung zum Alcatel-Lucent IP Touch 4038/4068 Phone (IP-Telefon) bzw. 4039 Digital Phone (Digitaltelefon) zu entnehmen. Wenden Sie sich an Ihren Installateur. g: Bringen Sie Ihr Telefon niemals mit Wasser in Kontakt. Sie können jedoch zur Reinigung Ihres Is ein weiches, leicht befeuchtetes Tuch verwenden. Verwenden Sie niemals Lösemittel orethylen, Aceton usw.). Dadurch könnte die Kunststoffoberfläche Ihres Telefons beschädigt werden.<br>Besprühen Sie es niemals mit Reinigungsmitteln. er Hörmuschel und vom Mikrofonbereich des Hörers können Metallgegenstände angezogen die gefährlich für das Ohr sein können. zeichnungen sind nicht Vertragsbestandteil und können jederzeit geändert werden. Bestimmte onen Ihres Apparats sind vom Softwareschlüssel und von der Konfiguration abhängig. der: Wir, Alcatel-Lucent Enterprise, erklären, dass die Produkte Alcatel-Lucent 4039 Digital und IP Touch 4038/4068 Phone (ggf. mit Bluetooth-Hörer) den grundlegenden Anforderungen der ie 1999/5/EG des Europäischen Parlaments und des Rates entsprechen. ppie des Originals dieser Konformitätserklärung können Sie von Ihrem Installateur erhalten. **Schnurloser Hörer von Alcatel-Lucent IP Touch 4068 Phone IP Touch** Dieses Gerät verwendet

ikfrequenzspektrum, dessen Nutzung nicht in sämtlichen Ländern der EU vereinheitlicht ist. Das nzspektrum kann mit anderen Anwendungen gemeinsam genutzt werden. Seine Verwendung egt den folgenden Bedingungen: (1) Das Gerät darf keine Störungen verursachen, (2) das Gerät lle empfangenen Interferenzen aufnehmen, auch solche, die zu einer unerwünschten Funktion können. Das Gerät entspricht Klasse B gemäß Teil 15 der FCC-Bestimmungen (Federal unications Commission) bzw. der Norm CISPR 22. Das Gerät wurde so konzipiert und hergestellt, e SAR-Grenzwerte (Specific Absorption Rate) für die abgestrahlte Funkfrequenzenergie der nden Länder nicht überschritten werden.

gemessene SAR-Wert (Kopf) liegt unter 0,0025 W/kg (weltweit anerkannter Grenzwert: 1,6 W/kg).

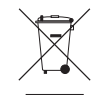

Altgeräte müssen separat gesammelt werden.<br>Alcatel, Lucent, Alcatel-Lucent und das Alcatel-Lucent Logo sind Marken von Alcatel-Lucent. Alle übrigen Marken sind das Eigentum der jeweiligen Eigentümer. Änderungen der hier enthaltenen Informationen ohne Ankündigung vorbehalten. Alcatel-Lucent übernimmt keine Verantwortung für etwaige hierin enthaltene Fehler. Copyright © 2008 Alcatel-Lucent. Alle Rechte vorbehalten